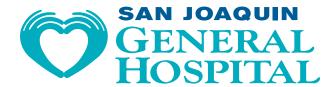

## **ADA Website Assist Feature**

To assist viewers with challenges to reading our website, please take advantage of our special page assist website enhancement tool.

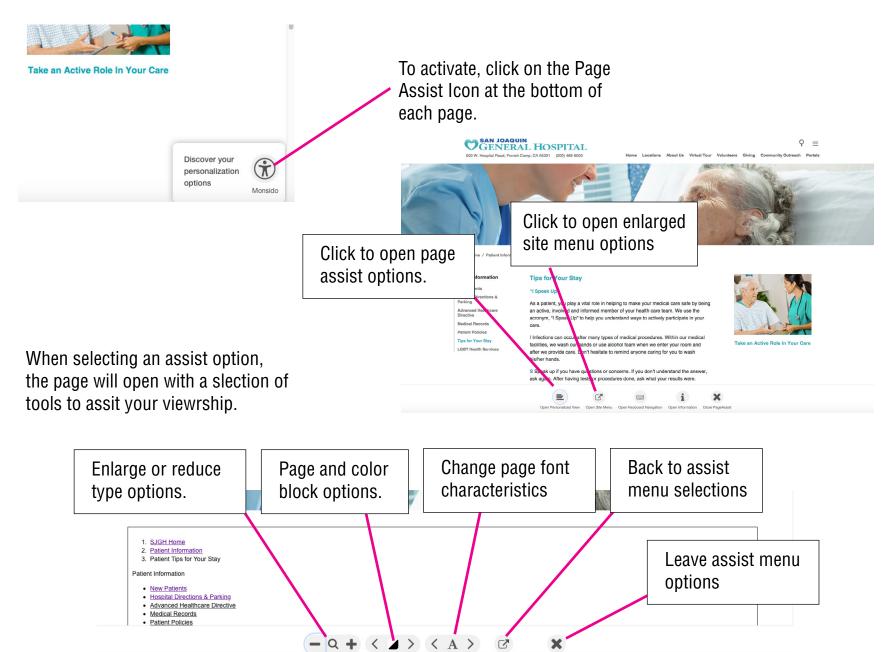